- **> read("/home/ph/maple/RB.txt"):Delta:=evalm(1/2\*(R-B)):A:=evalm(1/2\*R+1/2\*B):n:=rowdim(Delta):**
- **> outfile:="/home/ph/maple/RBGap.txt"; writeto(outfile);print();**
- **> appendto(outfile);print(`R:=`);goMatGAP(R);print(`B:=`);goMatGAP(B);writeto(terminal):interface(echo=1):**
- **> writeto(terminal):interface(echo=1):**
- **> mr:=map(convert,matrans(R),decimal,hex);mb:=map(convert,matrans(B),decimal,hex);pd:=false:loop:=false:per:=false:**  $\text{prod1:}=```(seq((mr[k]-mb[k]), k=1..n)):\text{prod2:}=```(seq((mr[k]-k), k=1..n)):\text{prod3:}=```(seq((k-mb[k]), k=1..n)):\text{prod3:}=```(seq((k-mb[k]), k=1..n)):\text{prod3:}=```(seq((k-mb[k]), k=1..n)):\text{prod3:}=```(seq((k-mb[k]), k=1..n)):\text{prod3:}=```(seq((k-mb[k]), k=1..n)):\text{prod3:}=```(seq((k-mb[k]), k=1..n)):\text{prod3:}=```(seq((k-mb[k]), k=1..n)):\text{dim3:}=```(seq$ **(not loop) then print("loopcheck",loop): fi;**
- **> Delta:=evalm((R-B)/2):A:=evalm((R+B)/2):**   $\hat{R}$  =matrans(R);  $\hat{B}$  =matrans(B);Omega:=abel(A):unassign('sigma'):liecliff(n):omega:=diag(seq(Omega[k,k],l)
- **> print();if(rank(A)=rank(Delta)) then print("<--> CC <-->") else print("NOT CC", "RANKDIFF",rank(A)-rank(Delta)) fi;**
- $> NN:=binomial(n,2):J2:=evalm(IdentityMatrix(N))):uu:=vector(NN,1):u$ nassign('t','e','x','tau'):e:=vector(n):phi:
- **> dx:=rank(Delta):`rank of Delta`=dx,`for n equals`=n;`rank of**  A`=rank(A);NA:=NullSpace(Matrix(A)):NTA:=NullSpace(Matrix(transpose(A))):nu:=nullity(Delta):zeta:=vecto A",det(A),"nullspace",evalm(1/x[1]\*linsolve(A,vector(n,0),'rr',x));"ker DELTA",nullspace(Delta);"A",factor(det(lan **one-half",evalm(1/x[1]\*linsolve(2\*A-J,vector(n,0),'rr',x));"eigenvalue A minus**  one-half",evalm(1/x[1]\*linsolve(2\*A+J,vector(n,0),'rr',x));"Delta",factor(det(lambda\*J-Delta));"eigenvalue Delta **one-half",evalm(1/x[1]\*linsolve(2\*Delta-J,vector(n,0),'rr',x));"eigenvalue Delta minus one-half",evalm(1/x[1]\*lin**
- **> print();NSA:=nullspace(A);nullA:=nops(NSA):"DIM NULLSPACE OF A",nullA;#map(evalf,[eigenvals(A)]);map(evalf,[eigenvals(Delta)]);**
- **> if(nullA=0) then print( "A IS INVERTIBLE") fi;**
- **> AA:=sympow(A,2):D2:=sympow(Delta,2):**
- **> nsj:=nullspace(evalm(J2-AA)):per:=evalb(nops(nsj)=0):print("is irred, aperiodic?",per):**

================================================================================

- **> unassign('rho'):liecliff(n):**
- **> ISX:=NullSpace(Matrix(transpose(evalm(Delta)))):ND:=NullSpace(Matrix(Delta)):**
- $> CA: = r$  is r>0 then concat(seq(NA[q],q=1..r)) else "" fi:CTA:=r->if r>0 then concat(seq(NTA[q],q=1..r))  **else "" fi:**
- **> "ker A",CA(nullity(A)),"ker Tr A",CTA(nullity(A)),"ker Delta",concat(seq(ND[q],q=1..nullity(Delta))),"ker tr Delta",concat(seq(ISX[q],q=1..nullity(Delta)));**
- **> spi:=evalm(pi);pip:=add(pi[k]^2,k=1..n):printf("\t\t\t%s\t\t%6.2f","Upper Bound on r",1/pip):**

outfile := "/home/ph/maple/RBGap.txt"

 $mr := [3, 1, 1, 1, 2, 3]$ 

$$
mb := [5, 4, 4, 6, 4, 4]
$$
  
\n
$$
prod := -622080
$$
  
\n
$$
R = [3, 1, 1, 1, 2, 3]
$$
  
\n
$$
B = [5, 4, 4, 6, 4, 4]
$$
  
\n
$$
\pi := \left[ \frac{1}{4}, \frac{1}{16}, \frac{3}{16}, \frac{1}{4}, \frac{1}{8}, \frac{1}{8} \right]
$$

 $W := 16$ 

"<-->  $CC \leftarrow > "CC \leftarrow > "align="center"$ 

rank of Delta =  $5$ , for n equals =  $6$ 

rank of  $A = 5$ 

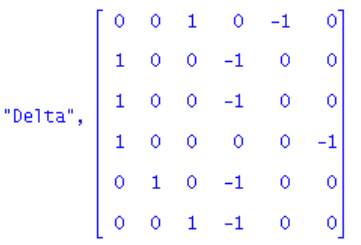

"det A", 0, "nullspace", [1, 1, 1, -1, -1, -1]

"ker DELTA", {[1, 1, 1, 1, 1, 1]}

"\n
$$
A''
$$
,  $\frac{1}{2}$   $\lambda^3$  ( $\lambda - 1$ ) (2  $\lambda^2 + 2$   $\lambda + 1$ )

"eigenvalue A plus one-half", [0, 0, 0, 0, 0, 0]

"eigenvalue A minus one-half", [0, 0, 0, 0, 0, 0]

Pelta", 
$$
\frac{1}{2} \lambda^4 (-1 + 2 \lambda^2)
$$

"eigenvalue Delta plus one-half", [0, 0, 0, 0, 0, 0]

"eigenvalue Delta minus one-half", [0, 0, 0, 0, 0, 0]

 $NSA := \{ [-1, -1, -1, 1, 1, 1, 1] \}$ 

"DIM NULLSPACE OF A", 1

"is irred, aperiodic?", true

For A",

\n
$$
\begin{bmatrix}\n-1 \\
-1 \\
-1 \\
1 \\
1 \\
1\n\end{bmatrix}
$$
\n, "ker Tr A",

\n
$$
\begin{bmatrix}\n0 \\
-1 \\
1 \\
0 \\
0 \\
0\n\end{bmatrix}
$$
\n, "ker Delta",

\n
$$
\begin{bmatrix}\n1 \\
1 \\
1 \\
1 \\
1 \\
1\n\end{bmatrix}
$$
\n, "ker tr Delta",

\n
$$
\begin{bmatrix}\n0 \\
-1 \\
-1 \\
1 \\
0 \\
0\n\end{bmatrix}
$$
\nwhere  $4$  and  $5$  are the  $4$  and  $5$  are the  $4$  and  $5$  are the  $4$  and  $5$  are the  $4$  and  $5$  are the  $4$  and  $5$  are the  $4$  and  $5$  are the  $4$  and  $5$  are the  $4$  and  $5$  are the  $4$  and  $5$  are the  $4$  and  $5$  are the  $4$  and  $5$  are the  $4$  and  $5$  are the  $4$  and  $5$  are the  $4$  and  $6$  are the  $4$  and  $5$  are the  $4$  and  $6$  are the  $4$  and  $6$  are the  $4$  and  $6$  are the  $4$  and  $6$  are the  $4$  and  $6$  are the  $4$  and  $6$  are the  $4$  and  $6$  are the  $4$  and  $6$  are the  $4$  and  $6$  are the  $4$  and  $6$  are the  $4$  and  $6$  are the  $4$  and  $7$  are the  $4$  and  $6$  are the  $4$  and  $6$  are the  $4$  and  $6$  are the  $4$  and  $6$  are the  $4$  and  $6$  are the  $4$  and  $6$  are the  $4$ 

Upper Bound on r 5.12

 ##################################### \*RECOLOR HERE\* #############################################

**> "ORIGINAL R",matrans(evalm(A+Delta));"ORIGINAL B",matrans(evalm(A-Delta));**

**> colrs:={};**

- **> ee:=vector(n,1):COLR:=colrs;for i to nops(COLR) do ee[convert(COLR[i],decimal,hex)]:=-1 od:**
- **> unassign('COLR','e','f','t'):assume(t<=1 and t>=-1):**
- **> phi:=diag(seq(ee[q],q=1..n)):Detta:=evalm(phi&\*Delta):R:=evalm(A+Detta):B:=evalm(A-Detta):**
- **> "CURRENT R",matrans(R);"CURRENT B",matrans(B);**

**> #######################################################**

- **> rank(A),rank(Delta);print("NullSpace of "||Delta);nsd:=nullspace(Delta):seq(readVec(nsd[k]),k=1..nullity(Delta));**
- **> NSA:=NullSpace(Matrix(A)): MSA:=NullSpace(Matrix(evalm(J-Detta))):IB:=IntersectionBasis([NSA,MSA]);**

**> ###**

- **> #RUN2(R,B,1,false):**
- **> ################### FROM R and B start HERE ############**
- **> liecliff(n):UJ:=matrix(n,n,1):J:=evalm(IdentityMatrix(n)):u:=vector(n,1):unassign('x'):**

```
"ORIGINAL R", [3, 1, 1, 1, 2, 3]
"ORIGINAL B", [5, 4, 4, 6, 4, 4]
          coirs := \{\}COLR := \{\}"CURRENT R", [3, 1, 1, 1, 2, 3]
"CURRENT B", [5, 4, 4, 6, 4, 4]
              5, 5"NullSpace of Delta"
      {1, 2, 3, 4, 5, 6}
```
> unassign('s','t'):det(A);AT:=evalm(A+t\*Detta);"det",det(AT);factor(%[2]);AT:=evalm(A-2/3\*Detta):rank(pipow(<sub>1</sub>)

 $IB := \{\}$ 

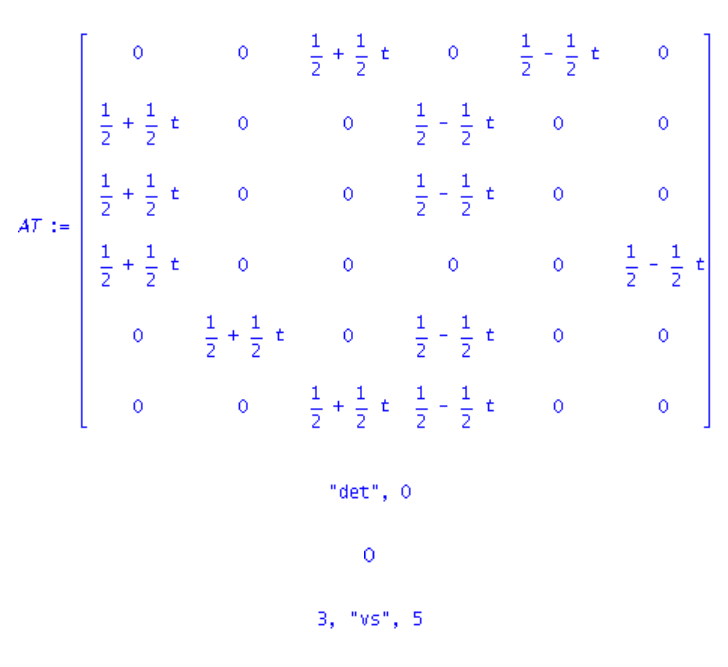

**> DD:=sympow(Detta,2):factor(det(J2-AA-s\*DD));**

$$
\frac{1}{16384} (s - 1) (s + 1) (s6 - 10 s5 + 31 s4 - 28 s3 + 175 s2 + 614 s - 2831)
$$

- **> A:=evalm(1/2\*(R+B)):RBAR:=clos(R)[1]:BBAR:=clos(B)[1]:p:=1/2:**
- **> print("RANK of R is ",rank(R));print("R ranking is ",rank(pipow(pi,R)),"vs",rank(R));**
- **> X:=multiply(R,RBAR):"RBAR ranking",rank(pipow(pi,X)),"vs",rank(X);**
- **> print("RANK of B is ",rank(B));print("B ranking is ",rank(pipow(pi,B)),"vs",rank(B));**
- **> X:=multiply(B,BBAR):"BBAR ranking",rank(pipow(pi,X)),"vs",rank(X);**

```
"RANK of R is ", 3
"R ranking is ", 2, "vs", 3
"RBAR ranking", 1, "vs", 2
    "RANK of B is ", 3
"B ranking is ", 2, "vs", 3
"BBAR ranking", 1, "vs", 2
```
- **> CS1:=ColumnSpace(Matrix(R));CS2:=ColumnSpace(Matrix(B));**
- **> IB:=IntersectionBasis([CS1,CS2]);print("Common Col Range has dimension",nops(IB));if(nops(IB)>0) then for i to nops(IB) do print(evalm(IB[i])); od;fi;**

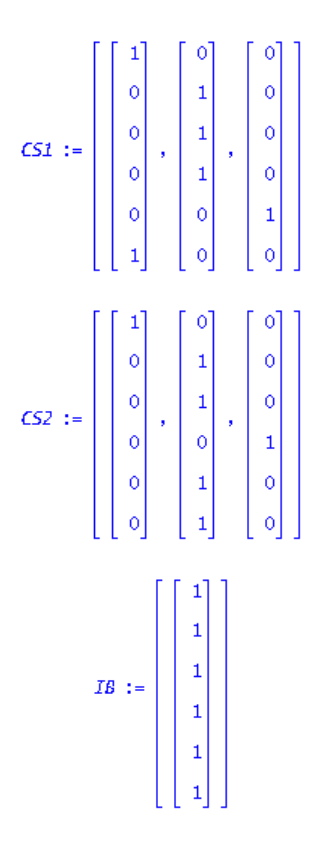

"Common Col Range has dimension", 1

 $[1, 1, 1, 1, 1, 1]$ 

**> CS1:=RowSpace(Matrix(R));CS2:=RowSpace(Matrix(B));**

**> IB:=IntersectionBasis([CS1,CS2]);print("Common Row Range has dimension",nops(IB));if(nops(IB)>0) then for i to nops(IB) do print(evalm(IB[i])); od;fi;**

> $CS1 := [[1, 0, 0, 0, 0, 0], [0, 1, 0, 0, 0, 0], [0, 0, 1, 0, 0, 0]]$  $\mathsf{CS2}\;:=\;[\,[0,\;0,\;0,\;1,\;0,\;0]\,,\;[\![0,\;0,\;0,\;0,\;1,\;0]\,,\;[\![0,\;0,\;0,\;0,\;0,\;1]]\,]$

> > $IB := \Box$

"Common Row Range has dimension", O

**> nullspace(R);nullspace(B);**

**> nullspace(transpose(R));nullspace(transpose(B));**

 $\{[0, 0, 0, 1, 0, 0], [0, 0, 0, 0, 1, 0], [0, 0, 0, 0, 0, 1]\}$  $\{[0,~0,~1,~0,~0,~0],~[1,~0,~0,~0,~0,~0],~[0,~1,~0,~0,~0,~0]\}$  $\{[-1, 0, 0, 0, 0, 1], [0, -1, 1, 0, 0, 0], [0, -1, 0, 1, 0, 0]\}$  $\{[0, -1, 1, 0, 0, 0], [0, -1, 0, 0, 0, 1], [0, -1, 0, 0, 1, 0]\}$ 

**> p:=1/2:**

**> A2:=evalm(p\*sympow(R,2)+(1-p)\*sympow(B,2)):N2:=binomial(n,2):J2:=IdentityMatrix(N2):**

- **> dim:=nops(nullspace(J2-A2));uu:=vector(N2,1):ab:=false:if(dim>1) then ab:=true;AB:=abel(A2) fi:**
- **> MB:=clearDenoms(evalm(linsolve(J2-transpose(A2),vector(N2,0),'rr',x)));**
- **> unassign('MBASIS'):for i to dim do MBASIS[i]:=matvec(map(diff,MB,x[i])); od;**
- **> NB:=clearDenoms(evalm(linsolve(J2-A2,vector(N2,0),'rr',x)));**
- **> unassign('NBASIS'):for i to dim do NBASIS[i]:=matvec(map(diff,NB,x[i])); od;**
- **> "CC characteristic",evalm(1/2\*(UJ-symult(phi,UJ)));**
- **> if(dim>1) then u2:=evalm(AB&\*uu) ;pi2:=evalm(uu&\*AB) ;print("FIXED POINTS DIM ",dim) else**
- $> pi2:=map(simplify, evalm(1/x[1]*MB))$ ; u2:=map(simplify,evalm(1/x[1]\*NB)); fi;
- **> M:=matvec(clearDenoms(pi2)):**
- **> m:=max(seq(u2[k],k=1..N2)):**
- $>$  NX:=matvec(u2):rh:=multiply(spi,NX):rk:=simplify(m/(m-rh[1])):pp:=multiply(NX,u/m):N:=evalm(1/m\*NX);
- **> if(iszero(M)) then rk:=1 fi;**
- **> print("RANK of N is ",rank(N),"RANK of M is ",rank(M));print("RANK of the KERNEL is ",rk);**
- **> outfile:="/home/ph/maple/RBGap.txt"; writeto(outfile);print();**
- **> appendto(outfile);print(`R:=`);goMatGAP(R);print(`B:=`);goMatGAP(B);writeto(terminal):interface(echo=1):#dot(R,B):**

 $dim := 1$ 

```
MB := [x_1, 3 x_1, 0, 0, 0, 0, 0, 0, 0, 0, 0, 0, 2 x_1, 2 x_1, 0]\text{MBASIS}_1 := \left[\begin{array}{cccccc} 1 & 0 & 0 & 0 & 0 & 0 \\ 3 & 0 & 0 & 0 & 0 & 0 \\ 0 & 0 & 0 & 0 & 2 & 2 \\ 0 & 0 & 0 & 2 & 0 & 0 \\ 0 & 0 & 0 & 2 & 0 & 0 \end{array}\right]NB := [2 x_1, 2 x_1, x_1, x_1, x_1, x_1, 0, x_1, x_1, x_1, x_1, x_1, x_1, x_1, 2 x_1, 2 x_1, 0]
```
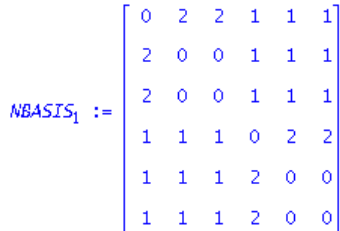

```
0\quad 0\quad 0\quad 0\quad 0\quad 00 0 0 0 0 0
"CC characteristic", \begin{bmatrix} 0 & 0 & 0 & 0 & 0 & 0 \\ 0 & 0 & 0 & 0 & 0 & 0 \end{bmatrix}0 0 0 0 0 0
                               0 0 0 0 0 0
```
 $\pi 2 := [1, 3, 0, 0, 0, 0, 0, 0, 0, 0, 0, 0, 2, 2, 0]$ 

 $u2 := [2, 2, 1, 1, 1, 0, 1, 1, 1, 1, 1, 1, 2, 2, 0]$ 

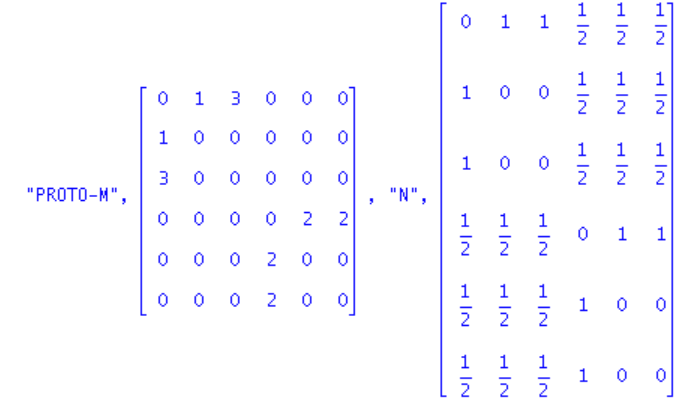

"RANK of N is ", 3, "RANK of M is ", 4

"RANK of the KERNEL is ", 2

outfile := "/home/ph/maple/RBGap.txt"

**> clearDenoms(pi);clearDenoms(pi2);**

 $[4, 1, 3, 4, 2, 2]$ 

 $[1, 3, 0, 0, 0, 0, 0, 0, 0, 0, 0, 0, 2, 2, 0]$ 

**> unassign('x'):**

 $> RK: =sympow(R,rk):BK: =sympow(B,rk):NK: = binomial(n,rk):JK: =evalm(IdentityMatrix(NK)):AK: =evalm((1/2)*k)$ 

- > pi||rk:=clearDenoms(evalm(1/x[1]\*(linsolve(transpose(JK-AK),vector(NK,0),'rr',x)))):u||rk:=clearDenoms(eva
- **> `<br/>KERNEL RANK IS `;rk;`<p/>`;print("pi"||rk,pi||rk);`<p/>`;"supp pi"||rk,readVec(pi||rk);`<p/>`;print("u"||rk,u||rk);`<p/>`;**
- **> "supp u"||rk,readVec(u||rk);`<br/>` ;**
- **> unassign('BETA','RRG'):nr:=nops(readVec(pi||rk)):CK:=map(convert,choose(n,rk),set):print(`<p/>`);**
- **> for i to nr do BETA[i]:=[CK[readVec(pi||rk)[i]],pi||rk[readVec(pi||rk)[i]]];RRG[i]:=BETA[i][1];print("Range",i,RRG[i]) od:**
- **> GPN:=[goParts(N)]:unassign('PPT');**
- **> gp:=getParts(GPN,n,rk,BETA[1][1],R,B,N):for i to nops(gp[1]) do**

## **PPT[i]:=readcycles(gp[1][i]);od;alpha:=gp[2];RPARTS:=gp[3];BPARTS:=gp[4];beta:=vector([seq(BETA[k][2]**,

<br />
KERNEL RANK IS

 $\overline{2}$ 

<p/>

"pi2", [1, 3, 0, 0, 0, 0, 0, 0, 0, 0, 0, 0, 2, 2, 0]

 $< p$ />

"supp pi2", {1, 2, 13, 14}

 $<\!\!p/\!\!>$ 

"u2", [2, 2, 1, 1, 1, 0, 1, 1, 1, 1, 1, 1, 1, 2, 2, 0]

 $$ 

"supp u2", {1, 2, 3, 4, 5, 7, 8, 9, 10, 11, 12, 13, 14}

 $dr/$ 

 $<\!\!p/\!\!>$ 

"Range", 1, {1, 2} "Range", 2, {1, 3} "Range", 3, {4, 5} "Range", 4, {4, 6}  $PPT_1 := \{\{1, 4\}, \{2, 3, 5, 6\}\}\$  $PPT_2 := \{\{1, 5, 6\}, \{2, 3, 4\}\}\$  $\alpha := \left[\begin{array}{cc} \frac{1}{2}, & \frac{1}{2} \end{array}\right]$  $RPARTS := [[2], [2]]$  $BPARTS := [[1], [1]]$  $\beta \, := \left[ \begin{array}{cc} 1 & 3 & 1 \\ \frac{1}{8} & 8 & 4 \end{array}, \begin{array}{c} 1 \\ 4 \end{array} \right]$ 

**> XC:={}:print();for i to nops(gp[1]) do** 

```
 rcc:=PPT[i]; 
           XC:=XC union convert(rcc,set); 
           printf(cat("\t\t\t\t",`alpha(`,convert([op(rcc)],string),`) =
`,numer(alpha[i]),`/`,denom(alpha[i]),"\n\n")); 
     od:
```
 **npp:=nops(XC);** 

 **unassign('XRC');print();** 

```
 APARTS:=matrix(npp,npp,0): 
      RPARTS:=matrix(npp,npp,0): 
      BPARTS:=matrix(npp,npp,0):print(); 
 for ky to npp do 
      XRC[ky]:=vector(n,i->if(member(i,XC[ky])) then 1 else 0 fi): 
      printf(cat("\t\t\t\t\t",`b`,ky,` = `,convert(XC[ky],string),"\n\n")); 
 od: 
 for iy to npp do 
            aa:=multiply(R,XRC[iy]): 
            bb:=multiply(B,XRC[iy]): 
      for jy to npp do 
            if(iszero(evalm(XRC[jy])-aa)) then 
                 RPARTS[iy,jy]:=RPARTS[iy,jy]+1 
            fi: 
            if( iszero(XRC[jy]-bb)) then 
                 BPARTS[iy,jy]:=BPARTS[iy,jy]+1 
            fi: 
      od: 
 od: 
 APARTS:=evalm(RPARTS+BPARTS); 
 print(`Action of R and B on the blocks of the partitions:`); 
print(f'\t\t\t R-PARTS, "); print(matrans(RPARTS)); 
 printf("\t\t\t\t B-PARTS, "); 
      print(matrans(BPARTS)); 
 print(); 
      jj:=evalm(IdentityMatrix(npp)): 
      nh:=nullspace(2*jj-transpose(APARTS)): 
      nhh:=nh[1]: 
      print(`with invariant measure`,clearDenoms(nhh)); 
      ptn:=evalm(add(nhh[k]*sym(XRC[k]),k=1..npp)); 
      print(`N by blocks,`); 
      ptn:=evalm(ptn/ptn[1,1]); 
      printf(`\t\t\t\t\t N - check: `);print( iszero(evalm(UJ-ptn)-N));
            alpha([{1, 4}, {2, 3, 5, 6}]) = 1/2alpha([{1, 5, 6}, {2, 3, 4}] = 1/2mp: = 4b1 = \{1, 4\}b2 = \{1, 5, 6\}b3 = \{2, 3, 5, 6\}b4 = \{2, 3, 4\}APARTS := \begin{bmatrix} 0 & 0 & 1 & 1 \\ 1 & 0 & 0 & 1 \\ 1 & 1 & 0 & 0 \\ 0 & 1 & 1 & 0 \end{bmatrix}
```
Action of R and B on the blocks of the partitions:

R-PARTS,

 $[4, 4, 2, 2]$ 

B-PARTS,

 $[\![ 3, \, 1, \, 1, \, 3 ]\!]$ 

with invariant measure, [1, 1, 1, 1]

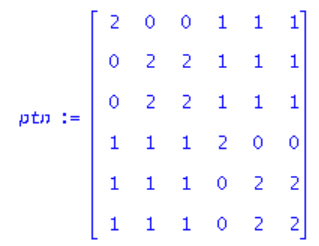

N by blocks,

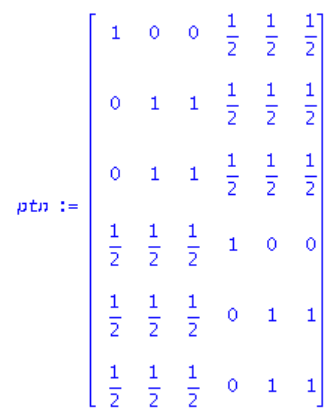

N - check:

true

**> "Partition Vectors";PV:=concat(seq(XRC[k],k=1..npp));**

"Partition Vectors"

$$
PV:=\left[\begin{array}{cccccc}1&1&0&0\\0&0&1&1\\0&0&1&1\\1&0&0&1\\0&1&1&0\\0&1&1&0\end{array}\right]
$$

> NS:=nullspace(N):NXN:=stackmatrix(seq(NS[k],k=1..nullity(N)));multiply(NXN,s\*R+t\*B);iszero(multiply(%,N)

$$
hXN := \begin{bmatrix} -1 & -1 & 0 & 1 & 0 & 1 \\ 0 & -1 & 1 & 0 & 0 & 0 \\ -1 & -1 & 0 & 1 & 1 & 0 \\ 0 & 0 & 0 & 0 & -t & t \\ 0 & s & -s & 0 & -t & t \end{bmatrix}
$$

true, true

**> rank(PV),rank(UJ-N),rank(N);**

```
3, 3, 3
```
**> H:=Centr(R,B);iszero(cmm(N,H));**

 $H := 0$ 

Error, (in linalg:-iszero) argument must be a matrix or a vector

\*\*\*\*\*\*\*\*\*\*\*\*\*\*\*\*\*\*\*\*\*\*\*\*\*\*\*\*\*\*\*\*\*\*\*\*\*\*\*\*\*\*\*\*\*\*\*\*\*\*\*\*\*\*\*\*\*\*\*\*\*\*

CHECK IDEMS HERE.

\*\*\*\*\*\*\*\*\*\*\*\*\*\*\*\*\*\*\*\*\*\*\*\*\*\*\*\*\*\*\*\*\*\*\*\*\*\*\*\*\*\*\*\*\*\*\*\*\*\*\*\*\*\*\*\*\*\*\*\*\*\*

```
> unassign('KBAS','IDEMS','Q','rg','prt');
```

```
 GK:=goKernel(R,B,rk):
```
 **Q:=GK[1]; IDEMS:=GK[2]; KBAS:=GK[3];** 

 **ranges:={}: partitions:={}:** 

```
 for i to doDIM(IDEMS) do 
      rg[i]:={seq(readcycles(IDEMS[i])[k][1],k=1..rk)}; 
      ranges:=ranges union {rg[i]}: 
      prt[i]:=readcycles(symult(IDEMS[i],J)); 
      partitions:=partitions union {prt[i]}:
```

```
 od:
```

```
 nr:=nops(ranges); 
 np:=nops(partitions);
```

```
 unassign('P','PT','PP'):# NUMBER OF PARTITIONS is np 
 unassign('RG'):# NUMBER OF RANGES is nr
```

```
 idx:=vector(np): 
ct:=0:
 for i to doDIM(IDEMS) do 
     if(rg[i]=rg[1]) then
            ct:=ct+1: 
            idx[ct]:=i 
      fi; 
 od; 
 for i to np do PT||i:=prt[idx[i]]; od: 
 idx:=vector(nr): 
ct:=0:
```

```
 for i to doDIM(IDEMS) do 
      if(prt[i]=prt[1]) then 
           ct:=ct+1: 
           idx[ct]:=i
```
 **fi;** 

```
 od; 
    for i to nr do 
        RG||i:=rg[idx[i]]; 
       print('< p/>);
    od: 
    for i to np do 
        print("PT"||i=PT||i); 
       print(' < p/>);
    od; 
    for i to nr do 
        print("RG"||i=RG||i); 
       print(' < p/>);
    od; 
    unassign('E','C','qprt','beta','qrg','Q2'): 
    GRPSIZE:=doDIM(Q)/nr/np:BASEGRP:=[]: 
    for i to doDIM(Q) do 
    qrg[i]:={seq(readcycles(Q[i])[k][1],k=1..rk)}; 
    qprt[i]:=readcycles(symult(Q[i],J)): 
        if(qprt[i]=PT1 and qrg[i]=RG1) then 
             BASEGRP:=[op(BASEGRP),Q[i]] 
        fi; 
    od: 
    for i to np do 
    for j to nr do 
        E||i||j:=makeIdem(RG||j,PT||i): 
        C:=Matrix(E||i||j):ECOL:=[]: 
        for ix to n do 
             if( not iszero(Column(C,ix))) then 
                 ECOL:=[op(ECOL),ix] 
             fi; 
        od: 
        C:=concat(seq(Column(C,ix),ix in ECOL)): 
        FCOL:={seq(ix,ix=1..n)} minus {op(ECOL)}: 
        C||i||j:=C: 
        for ix in FCOL do 
             C||i||j:=concat(C||i||j,UnitVector(ix,n)) 
        od: 
    od: 
    od:[0 0 0 1 0 0] [0 0 0 1 0 0] [0 0 1 0 0 0]\begin{bmatrix} 1 & 0 & 0 & 0 & 0 & 0 \end{bmatrix}\lceil 1\; 0 0 0 0 0 \rceil
```
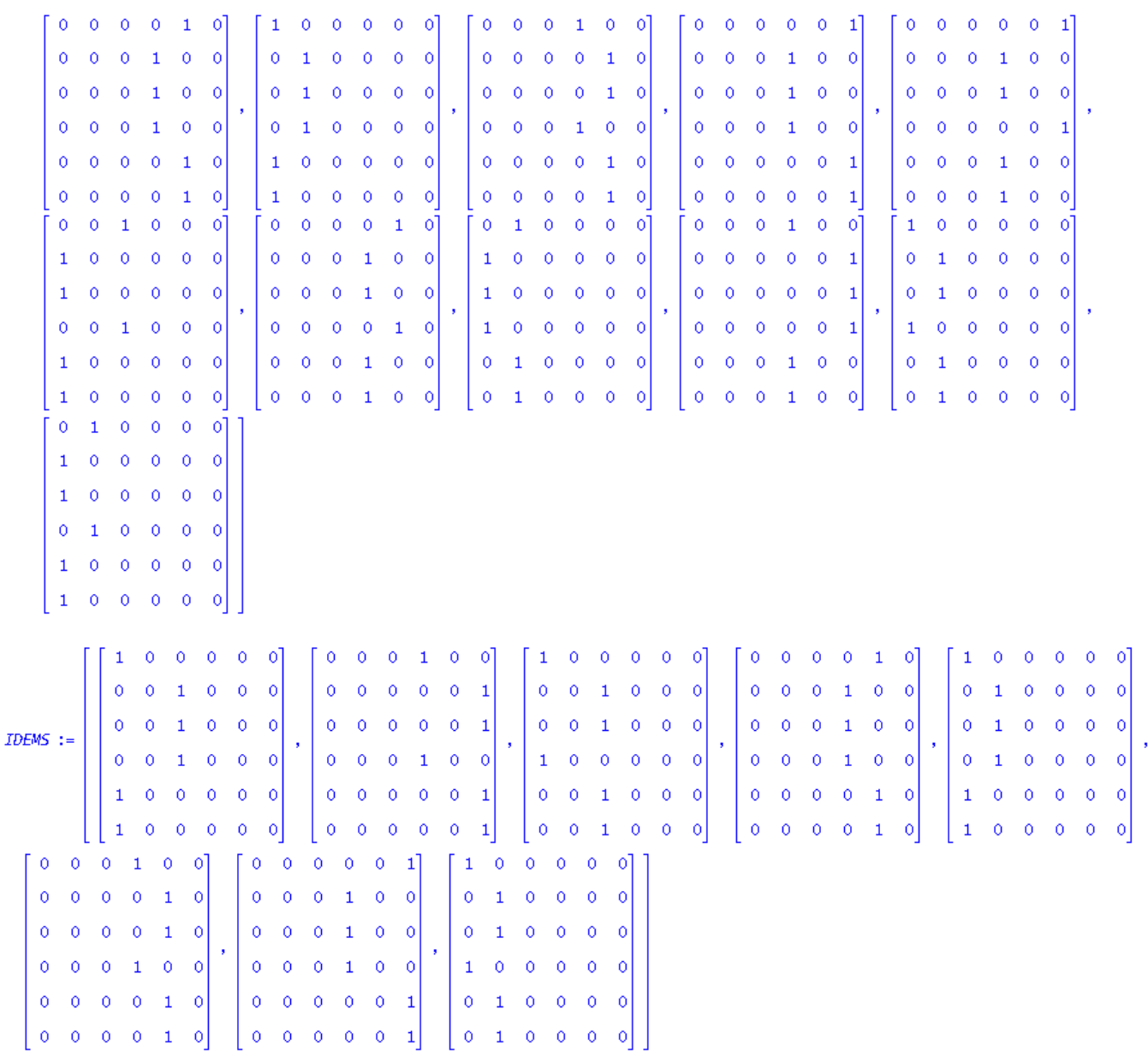

KBAS := [KBASIS<sub>1</sub>, KBASIS<sub>2</sub>, KBASIS<sub>3</sub>, KBASIS<sub>4</sub>, KBASIS<sub>5</sub>, KBASIS<sub>6</sub>, KBASIS<sub>7</sub>, KBASIS<sub>3</sub>, KBASIS<sub>10</sub>, KBASIS<sub>11</sub>, KBASIS<sub>12</sub>]

 $n\pi := 4$  $np := 2$  $<\!\!p/\!\!>$  $<\!\!\rho/\!\!>$  $<\!\!\rho/\!\!>$  $<\!\!\rho/\!\!>$ 

"PT1" = {{1, 5, 6}, {2, 3, 4}}

 $<\!\!p/\!\!>$ 

"PT2" =  $\{\{1, 4\}, \{2, 3, 5, 6\}\}$ 

```
< p/"RG1" = {1, 3}<\!\!p/\!\!>"RG2" = \{4, 5\}<\!\!p/\!\!>"RG3" = {1, 2}<\!\!p/\!\!>"RG4" = \{4, 6\}<\!\!p/\!\!>
```
**> #ssystem("/usr/local/bin/KBAS "|| rk);**

```
> nulN:=nullity(NX):print(`<p/);
        rnkN:=rank(NX);print(`<p/>`); 
       nsn:=nullspace(NX):
```
**if(rnkN<n)** then  **NSN:=stackmatrix(seq(nsn[k],k=1..nulN)):** 

```
 unassign('y'):
```

```
 VRN:=linsolve(NSN,vector(nulN,0),'rr',y):
```

```
 for i to rnkN do 
      idx||i:={}; 
      vv:=map(diff,VRN,y[i]); 
            for j to n do 
                 if(vv[j]=1) then 
                       idx||i:={op(idx||i),j} 
                 elif (vv[j]=-1) then 
                       idx||i:={op(idx||i),[j]} 
      fi 
            od: 
                 od: 
     print(`<p/>`);print(`Range of N`, VRN);
     print(' < br/ > `);
      print(`Partitions`,seq(idx||k,k=1..rnkN)); 
 fi:
```
**> print(`<p/>`);"Rank A",rank(A),"Rank Delta",rank(Delta);print(`<p/>`);**

```
> LL:=linsolve(A,vector(n,0),'rr',lambda):"Nullspace of 
  A",evalm(LL);print(`<p/>`);LL:=linsolve(Delta,vector(n,0),'rr',mu):"Nullspace of Delta",evalm(LL);
```

```
<p/>
rnkN := 3<p/>
```
<p/>

Range of N,  $[-y_1 + y_2 + y_3, y_1, y_1, y_2, y_3, y_3]$ 

 $dr/$ 

Partitions, {2, 3, [1]}, {1, 4}, {1, 5, 6}

<p/>

"Rank A", 5, "Rank Delta", 5

 $<\!\!\rho/\!\!>$ 

"Nullspace of A",  $[-\lambda_1, -\lambda_1, -\lambda_1, \lambda_1, \lambda_1, \lambda_1]$ 

 $$ 

"Nullspace of Delta",  $[\mu_1, \ \mu_1, \ \mu_1, \ \mu_1, \ \mu_1, \ \mu_1]$ 

**> "GROUP HAS ORDER",doDIM(BASEGRP);**

 $>$  "g",evalm(1/GRPSIZE\*add(BASEGRP[k],k=1..nops(BASEGRP))),"gg\*",evalm(1/GRPSIZE\*add(symult(BASEGRP[k

- **> MAVG:=evalm(1/GRPSIZE\*add(symmult(BASEGRP[k],UJ),k=1..nops(BASEGRP))):**
- **> "g\*g",evalm(1/GRPSIZE\*add(symmult(BASEGRP[k],J),k=1..nops(BASEGRP))),"g\*Jg",evalm(MAVG);**

**> "kernel has",doDIM(Q),"elements";**

"GROUP HAS ORDER", 2

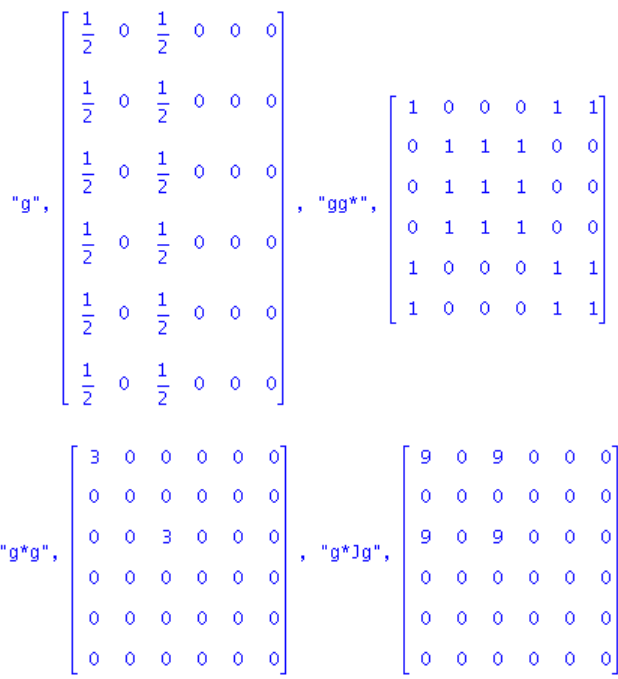

"kernel has", 16, "elements"

**> ABR:=abel(R):ABB:=abel(B):print("R-lim",ABR,"B-lim",ABB);**

**> "abel(R) in Vec(K)?",readcycles(ABR),checkspan(KBAS,ABR);"abel(B) in Vec(K)?",readcycles(ABB),checkspan(KBAS,ABB);**

$$
"R-1im", \begin{bmatrix} \frac{1}{2} & 0 & \frac{1}{2} & 0 & 0 & 0 \\ \frac{1}{2} & 0 & \frac{1}{2} & 0 & 0 & 0 \\ \frac{1}{2} & 0 & \frac{1}{2} & 0 & 0 & 0 \\ \frac{1}{2} & 0 & \frac{1}{2} & 0 & 0 & 0 \\ \frac{1}{2} & 0 & \frac{1}{2} & 0 & 0 & 0 \\ \frac{1}{2} & 0 & \frac{1}{2} & 0 & 0 & 0 \\ \frac{1}{2} & 0 & \frac{1}{2} & 0 & 0 & 0 \\ \frac{1}{2} & 0 & \frac{1}{2} & 0 & 0 & 0 \\ \frac{1}{2} & 0 & \frac{1}{2} & 0 & 0 & 0 \end{bmatrix}, "B-1im", \begin{bmatrix} 0 & 0 & 0 & \frac{1}{2} & 0 & \frac{1}{2} \\ 0 & 0 & 0 & \frac{1}{2} & 0 & \frac{1}{2} \\ 0 & 0 & 0 & \frac{1}{2} & 0 & \frac{1}{2} \\ 0 & 0 & 0 & \frac{1}{2} & 0 & \frac{1}{2} \\ 0 & 0 & 0 & \frac{1}{2} & 0 & \frac{1}{2} \end{bmatrix}
$$
  
\n"abel (R) in Vec(K)<sup>2</sup>", {(1, 3)}, true,  $\begin{bmatrix} \frac{1}{2}, 0, \frac{1}{2}, 0, \frac{1}{2}, 0, 0, 0, 0, 0, \frac{1}{2}, 0, 0, 0 \\ 0, 0, 0, \frac{1}{2}, 0, \frac{1}{2}, 0, 0, 0, 0 \\ \frac{1}{2}, 0, \frac{1}{2}, 0, 0, 0, 0 & \frac{1}{2}, 0 \end{bmatrix}$ 

**> goRange(ABR);goRange(ABB);goRange(N);#sym(ABR),sym(ABB);**

$$
[y_1, 0, y_1, 0, 0, 0]
$$
  

$$
[0, 0, 0, y_1, 0, y_1]
$$

 $[-y_1 + y_2 + y_3, y_1, y_1, y_2, y_3, y_3]$ 

> Qstack:=stackmatrix(seq(convert(evalm(Q[i]),vector),i=1..doDIM(Q))):rowdim(Qstack);vb:=RowSpace(Matrix<sup>(</sup>

**> rankK:=rank(Qstack);**

**> kernull:=nullspace(Qstack):Kernull:=matrix(n,n,evalm(add(a[k]\*kernull[k],k=1..nops(kernull))));**

16

## $rankK := 12$

Kernull := [[-a<sub>3</sub> - a<sub>4</sub> - a<sub>6</sub> - a<sub>9</sub> - a<sub>10</sub>, a<sub>2</sub> - a<sub>4</sub> - a<sub>5</sub> - a<sub>9</sub> - a<sub>10</sub> + a<sub>11</sub> - a<sub>14</sub> - a<sub>18</sub> - a<sub>24</sub>, -a<sub>4</sub> - a<sub>9</sub> - a<sub>10</sub> - a<sub>14</sub> - a<sub>24</sub>, -a<sub>1</sub> - a<sub>5</sub> - a<sub>1</sub> - a<sub>5</sub> - a<sub>17</sub> - a<sub>1</sub><br>-a<sub>1</sub> - a<sub>2</sub> + a<sub>12</sub> - a<sub></sub>  $[a_{24}, a_{2} + a_{3} - a_{5} + a_{6} + a_{11} - a_{18} - a_{20}, a_{3}, a_{7}, a_{6} + a_{12} - a_{13} + a_{17} - a_{21} - a_{22} + a_{23}, a_{17}], [a_{14}, a_{20}, a_{8}, a_{15}, a_{13}, a_{6}],$  $[-\frac{1}{2} + \frac{1}{4} + \frac{3}{4} + \frac{3}{4} + \frac{1}{4} - \frac{1}{4} + \frac{1}{4} + \frac{1}{4} + \frac{1}{4} - \frac{1}{4} + \frac{1}{4} + \frac{1}{4} + \frac{1}{4} + \frac{1}{4} + \frac{1}{4} + \frac{1}{4} + \frac{1}{4} + \frac{1}{4} + \frac{1}{4} + \frac{1}{4} + \frac{1}{4} + \frac{1}{4} + \frac{1}{4} + \frac{1}{4} + \frac{1}{4} + \frac{1}{4} + \frac{1}{4} + \frac{$  $[a_9, a_5, a_2, a_{19}, a_{22}, a_{23}],$   $[a_{10}, a_{18}, a_{11}, a_{16}, a_{21}, a_{12}]\$ 

## COLLECT LOCAL GROUPS

- **> unassign('QV','QQ');for i to np do for j to nr do QV[i,j]:=[] od:od:**
- **> for i to doDIM(Q) do for k to nr do if(qrg[i]=RG||k) then ix2:=k;fi;od; for k to np do if(qprt[i]=PT||k) then ix1:=k fi;od; QV[ix1,ix2]:=[op(QV[ix1,ix2]),matrans(Q[i])]; od:**
- **> for i to np do for j to nr do if(nops(QV[i,j][1])=1) then QV[i,j]:=op(3..nops(QV[i,j]),QV[i,j]);fi; od:od:grp:=nops(QV[1,1]);**
- **> for i to np do print(i,"partition",PT||i); for j to nr do print(j,"range",convert(RG||j,list),QV[i,j]) ;**
- **> od:od:**
- **> for jx to grp do QQ[jx]:=submatrix(multiply(inverse(C11),transmat(QV[1,1][jx]),C11),1..rk,1..rk) ;od:**

 $grp := 2$ 

1, "partition", {{1, 5, 6}, {2, 3, 4}} 1, "range", [1, 3], [[1, 3, 3, 3, 1, 1], [3, 1, 1, 1, 3, 3]] 2, "range", [4, 5], [[4, 5, 5, 5, 4, 4], [5, 4, 4, 4, 5, 5]] 3, "range", [1, 2], [[1, 2, 2, 2, 1, 1], [2, 1, 1, 1, 2, 2]] 4, "range", [4, 6], [[6, 4, 4, 4, 6, 6], [4, 6, 6, 6, 4, 4]] 2, "partition", {{1, 4}, {2, 3, 5, 6}} 1, "range", [1, 3], [[1, 3, 3, 1, 3, 3], [3, 1, 1, 3, 1, 1]] 2, "range", [4, 5], [[4, 5, 5, 4, 5, 5], [5, 4, 4, 5, 4, 4]] 3, "range", [1, 2], [[1, 2, 2, 1, 2, 2], [2, 1, 1, 2, 1, 1]] 4, "range", [4, 6], [[4, 6, 6, 4, 6, 6], [6, 4, 4, 6, 4, 4]]

**> unassign('x','y','z','t'):F1:=matrix(n,n,0):TT:=matrix(np,nr,0):**

 $>$  for i to np do for j to nr do for k to grp do  $#F1$ :=evalm(F1+x^i\*y^j\*z\*k\*transmat(QV[i,j][k]));

**> TT[i,j]:=TT[i,j]+1/det(J-t\*transmat(QV[i,j][k]));**

**> od;od;od;**

**> print(F1);for i to np do for j to nr do print(i,j,simplify(factor(TT[i,j])),` = `,convert(TT[i,j],parfrac,t)) od;od;**

$$
\begin{bmatrix}\n0 & 0 & 0 & 0 & 0 & 0 \\
0 & 0 & 0 & 0 & 0 & 0 \\
0 & 0 & 0 & 0 & 0 & 0 \\
0 & 0 & 0 & 0 & 0 & 0 \\
0 & 0 & 0 & 0 & 0 & 0 \\
0 & 0 & 0 & 0 & 0 & 0\n\end{bmatrix}
$$
\n1, 1, 
$$
\frac{2}{(-1+t)^2(t+1)}, \quad = , \quad \frac{1}{2(t+1)} + \frac{1}{(-1+t)^2} - \frac{1}{2(-1+t)}
$$
\n1, 2, 
$$
\frac{2}{(-1+t)^2(t+1)}, \quad = , \quad \frac{1}{2(t+1)} + \frac{1}{(-1+t)^2} - \frac{1}{2(-1+t)}
$$
\n1, 3, 
$$
\frac{2}{(-1+t)^2(t+1)}, \quad = , \quad \frac{1}{2(t+1)} + \frac{1}{(-1+t)^2} - \frac{1}{2(-1+t)}
$$
\n1, 4, 
$$
\frac{2}{(-1+t)^2(t+1)}, \quad = , \quad \frac{1}{2(t+1)} + \frac{1}{(-1+t)^2} - \frac{1}{2(-1+t)}
$$
\n2, 1, 
$$
\frac{2}{(-1+t)^2(t+1)}, \quad = , \quad \frac{1}{2(t+1)} + \frac{1}{(-1+t)^2} - \frac{1}{2(-1+t)}
$$
\n2, 2, 
$$
\frac{2}{(-1+t)^2(t+1)}, \quad = , \quad \frac{1}{2(t+1)} + \frac{1}{(-1+t)^2} - \frac{1}{2(-1+t)}
$$
\n2, 3, 
$$
\frac{2}{(-1+t)^2(t+1)}, \quad = , \quad \frac{1}{2(t+1)} + \frac{1}{(-1+t)^2} - \frac{1}{2(-1+t)}
$$
\n2, 3, 
$$
\frac{2}{(-1+t)^2(t+1)}, \quad = , \quad \frac{1}{2(t+1)} + \frac{1}{(-1+t)^2} - \frac{1}{2(-1+t)}
$$

2, 4, 
$$
\frac{2}{(-1 + t)^2 (t + 1)}
$$
, = ,  $\frac{1}{2 (t + 1)} + \frac{1}{(-1 + t)^2} - \frac{1}{2 (t + t)}$ 

- **> "group has",grp,"elements";evalm(QQ[1]);**
- **> outfile:="/home/ph/maple/RCPermGroup.txml"; writeto(outfile);print();**

```
> printf(`<?xml version="1.0"?>`); 
  print(` <!DOCTYPE html SYSTEM "mathml.dtd">`); 
  print(` <html xmlns="http://www.w3.org/1999/xhtml"`); 
  print(` xmlns:math="http://www.w3.org/1998/Math/MathML"`); 
  print(` xmlns:xlink="http://www.w3.org/1999/xlink">`); 
      print(`<br/>body>`);
```

```
> appendto(outfile):
```
- **> unassign('vxv','QQQ','bb'):for i from 1 to grp do;**
- **> print(cat(` g`,i,` :=`));print(` `);**
- **> print(convert(map(convert,matrans(QQ[i]),decimal,hex),'disjcyc'));print(`<p/>`);**

```
> vxv[i]:=convert(Matrix(QQ[i]),vector); 
       od: writeto(terminal):interface(echo=1):
```
- **> bb:=Basis([seq(Vector(vxv[i]),i=1..grp)]):"linear dimension",nops(bb);**
- **> QQQ:=seq(matrix(rk,rk,convert(bb[i],vector)),i =1..nops(bb)):**

```
"group has", 2, "elements"
```
outfile := "/home/ph/maple/RCPermGroup.txml"

```
"linear dimension", 2
```
- $>$  unassign('v','w','FM'):V:=matrix(rk,rk,(i,j)- $>$ v[i,j]):W:=matrix(rk,rk,(i,j)- $>$ w[i,j]):WW:=evalm(add(symult(QQ[k
- $>$  VV:=evalm(add(symmult(QQ[k],V),k=1..grp)):"Symmetric?",iszero(VV-transpose(VV));qvv:=checkspan([QQQ], **in Alg(G)?",qvv[1]);**
- **> EMM:=[evalm(map(diff,evalm(VV),[v[1,1]]))]:FMM:=[evalm(map(diff,evalm(WW),[w[1,1]]))]:**
- **> for i to rk do for j to rk do FM:=map(diff,evalm(WW),[w[i,j]]);**
- **> currk:=goRank(seq(EMM[k],k=1..nops(EMM))):EM:=map(diff,evalm(VV),[v[i,j]]);newrk:=goRank(EM,seq(EMM[k],k=1..nops(EMM))):**
- **> if(newrk>currk) then EMM:=[op(EMM),evalm(EM)] fi;**
- **> wcurrk:=goRank(seq(FMM[k],k=1..nops(FMM))):FM:=map(diff,evalm(WW),[w[i,j]]);wnewrk:=goRank(FM,seq(FMM[k],k=1..nops(FMM))):**
- **> if(wnewrk>wcurrk) then FMM:=[op(FMM),evalm(FM)] fi;**
- **> od;od;**
- **> h:=vector(nops(EMM)):HZH:=evalm(add(h[k]\*EMM[k],k=1..nops(EMM)));"Is Z in Vec(K)?",checkspan([QQQ],%);**
- **> for i to nops(EMM) do m:=max(seq(EMM[i][1,kx],kx=1..rk)):print(i,"coeff",m):EMM[i]:=evalm(1/m\*EMM[i]) od:**
- **> print("Basis for Z(G)");print(EMM);#G2:=evalm(add(sympow(QQ[k],2),k=1..grp)):**

"Symmetric?", true "Z(G) in  $Alg(G)$ ?", true  $BZH := \begin{bmatrix} h_1 & h_2 \\ h_2 & h_1 \end{bmatrix}$ "Is Z in Vec(K)?", true,  $[h_1, h_2]$ 

```
1, "coeff", 1
```

```
2, "coeff", 1
```
"Basis for Z(G)"

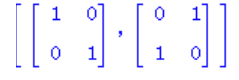

**> print(FMM);**

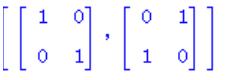

**> for i to nops(EMM)-1 do for j from i+1 to nops(EMM) do print(i,j,iszero(cmm(EMM[i],EMM[j]))) od;od;**

1, 2, true

**> eigs:=[]:for i to nops(EMM) do eigs:=[op(eigs),[eigenvalues(EMM[i])]] od:EIGS:=stackmatrix(seq(eigs[k],k=1..nops(EMM)));**

 $EIGS \, := \left[ \begin{array}{cc} 1 & 1 \\ 1 & -1 \end{array} \right]$ 

**> TRACEMAT:=[seq(1,i=1..grp)]:**

- **> for j from 1 to rk do TRACEMAT:=stackmatrix(TRACEMAT,[seq(trace(sympow(QQ[i],j)),i=1..grp)]) od:"Permutation chars",evalm(TRACEMAT);**
- > appendto(outfile):print('<p/> <br/> <br/> <br/> <br/> <br/>PermChars:=<p/><<<rr/>center>');
- **> goMatSimple(TRACEMAT);#for i to rk do print(row(TRACEMAT,i));**
- > print(`</center>`):print(` </body></html>`);
- **> writeto(terminal):interface(echo=1):**

```
"Permutation chars", \begin{bmatrix} 1 & 1 \\ 2 & 0 \\ 1 & 1 \end{bmatrix}
```
- **> unassign('EX'):Z1:=matrix(rk,n-rk,0):Z2:=matrix(n-rk,n,0):for i to nops(EMM) do EX[i]:=stackmatrix(concat(EMM[i],Z1),Z2) od:**
- **> unassign('XQX'):for i to np do for j to nr do XQX[i,j]:=[]:**
- **> for k to nops(EMM) do XQX[i,j]:=[op(XQX[i,j]),multiply(C||i||j,EX[k],inverse(C||i||j))] od; od;od;evalm(add(XQX[1,1][k],k=1..nops(XQX[1,1])));**
	- $\begin{bmatrix} 1 & 0 & 1 & 0 & 0 & 0 \\ 1 & 0 & 1 & 0 & 0 & 0 \\ 1 & 0 & 1 & 0 & 0 & 0 \\ 1 & 0 & 1 & 0 & 0 & 0 \\ 1 & 0 & 1 & 0 & 0 & 0 \\ \end{bmatrix}$

 $>$  seq({i,choose(n,rk)[i]},i=1..binomial(n,rk));uu:=vector(binomial(n,rk),1):

- $\{1, [1, 2]\}, \{2, [1, 3]\}, \{3, [1, 4]\}, \{4, [1, 5]\}, \{5, [1, 6]\}, \{6, [2, 3]\}, \{7, [2, 4]\}, \{8, [2, 5]\}, \{9, [2, 6]\}, \{10, [3, 4]\},$  $\{11, [3, 5]\}, \{12, [3, 6]\}, \{13, [4, 5]\}, \{14, [4, 6]\}, \{15, [5, 6]\}$
- **> for i to np do "PT"||i=PT||i od;for i to nr do "RG"||i=RG||i od;**

**> ############ Range Mats**

- **> unassign('RGMAT'):for j to nr do map(simplify,multiply(rk\*pi,E1||j));RGMAT||j:=diag(seq(%[k],k=1..n)) od:**
- **> ############ Zeon powers**
- **> unassign('G2'):for j to np do for k to nr do for l to rk do G2[j,k,l]:=matrix(n,n,0);od:od: od;**
- **> for i to np do for j to nr do for kr to rk do**
- **> G2[i,j,kr]:=evalm(add(sympow(transmat(QV[i,j][k]),kr),k=1..grp)/grp):#print(i,j,%);**
- **> od;od;od;**

U series

**> unassign('Y'):for kr from rk-1 to 1 by -1 do print("LEVEL",kr);EP(kr,kr+1):**

**> for i to np do for j to nr do Y[i,j,kr]:=sympow(E||i||j,kr): od: od: od:**

"LEVEL", 1

**> for i to np do for j to nr do Y[i,j,rk]:=sympow(E||i||j,rk) ;od;od;**

**> for i to np do for j to nr do** 

**> for kr from rk-1 to 1 by -1 do print("LEVEL",kr):**

- **> nn:=binomial(n,kr):uuu:=vector(binomial(n,kr+1),1):uue:=vector(nn,1);**
- $>$  Z:=multiply(PEI||kr||(kr+1),Y[i,j,kr+1]);v1:=multiply(Z,uuu):v2:=multiply(Y[i,j,kr],uue):print(i,j,v1,v2);print

"LEVEL", 1  $1,\ 1,\ \left[\ \begin{array}{cc} 1\\ \overline{2} \end{array},\ \frac{1}{2},\ \frac{1}{2},\ \frac{1}{2},\ \frac{1}{2},\ \frac{1}{2}\ \right],\ \ [1,\ 1,\ 1,\ 1,\ 1,\ 1,\ 1]$  $\{1, 2, 3, 4, 5, 6\}$  $\{1, 2, 3, 4, 5, 6\}$ "LEVEL", 1  $1,\ 2,\ \left[\begin{array}{ccccc}1&1&1&1\\[-0.2cm]2&2&2&2\end{array}\right],\ \frac{1}{2},\ \frac{1}{2}\right],\ \ [1,\ 1,\ 1,\ 1,\ 1,\ 1,\ 1]$  $\{1, 2, 3, 4, 5, 6\}$  $\{1, 2, 3, 4, 5, 6\}$ "LEVEL", 1 1, 3,  $\left[\frac{1}{2}, \frac{1}{2}, \frac{1}{2}, \frac{1}{2}, \frac{1}{2}, \frac{1}{2}, \frac{1}{2}\right]$ , [1, 1, 1, 1, 1, 1]  $\{1, 2, 3, 4, 5, 6\}$  $\{1, 2, 3, 4, 5, 6\}$ "LEVEL", 1 1, 4,  $\left[\frac{1}{2}, \frac{1}{2}, \frac{1}{2}, \frac{1}{2}, \frac{1}{2}, \frac{1}{2}\right]$ , [1, 1, 1, 1, 1, 1]  ${1, 2, 3, 4, 5, 6}$  $\{1, 2, 3, 4, 5, 6\}$ "LEVEL", 1 2, 1,  $\begin{bmatrix} \frac{1}{2}, \frac{1}{2}, \frac{1}{2}, \frac{1}{2}, \frac{1}{2}, \frac{1}{2}, \frac{1}{2} \end{bmatrix}$ , [1, 1, 1, 1, 1, 1]  $\{1, 2, 3, 4, 5, 6\}$  ${1, 2, 3, 4, 5, 6}$ "LEVEL", 1

2, 2,  $\begin{bmatrix} \frac{1}{2}, & \frac{1}{2}, & \frac{1}{2}, & \frac{1}{2}, & \frac{1}{2}, & \frac{1}{2} \end{bmatrix}$ , [1, 1, 1, 1, 1, 1]  ${1, 2, 3, 4, 5, 6}$  ${1, 2, 3, 4, 5, 6}$ "LEVEL", 1 2, 3,  $\begin{bmatrix} 1 & 1 & 1 & 1 & 1 \\ 2 & 2 & 2 & 2 & 2 \end{bmatrix}$ ,  $\begin{bmatrix} 1 & 1 & 1 & 1 & 1 \\ 2 & 2 & 2 & 2 \end{bmatrix}$ ,  $\begin{bmatrix} 1 & 1 & 1 & 1 & 1 \\ 1 & 1 & 1 & 1 & 1 \end{bmatrix}$  ${1, 2, 3, 4, 5, 6}$  ${1, 2, 3, 4, 5, 6}$ "LEVEL", 1  $2,\ 4,\ \left[\begin{array}{ccccc} 1 & 1 & 1 & 1 \\ \frac{7}{2} & \frac{7}{2} & \frac{1}{2} & \frac{1}{2} & \frac{1}{2} \end{array}\right],\ \ [1,\ 1,\ 1,\ 1,\ 1,\ 1,\ 1]$  ${1, 2, 3, 4, 5, 6}$  $\{1, 2, 3, 4, 5, 6\}$ 

Pi Series

**> for kr from rk to 1 by -1 do print("LEVEL",kr);**

**> for i to np do for j to nr do**

**> X:=row(multiply(sympow(UJ,kr)/(kr)!,G2[i,j,kr]),1);print(i,j);print(X);**

**> od;od;"NEXT LEVEL?",map(simplify,piV(X,kr)) od;**

"LEVEL", 2

 $1, 1$ 

 $1, 2$ 

 $[0, 0, 0, 0, 0, 0, 0, 0, 0, 0, 0, 0, 9, 0, 0]$ 

 $1, 3$ 

 $1, 4$ 

 $2, 1$ 

 $2, 2$ 

 $[0, 0, 0, 0, 0, 0, 0, 0, 0, 0, 0, 0, 8, 0, 0]$ 

 $2, 3$  $2, 4$ "NEXT LEVEL?", [0, 0, 0, 8, 0, 8] "LEVEL",  $1$  $1, 1$  $[3, 0, 3, 0, 0, 0]$  $1, 2$  $[0, 0, 0, 3, 3, 0]$  $1, 3$  $[3, 3, 0, 0, 0, 0]$  $1, 4$  $[0, 0, 0, 3, 0, 3]$  $2, 1$  $[3, 0, 3, 0, 0, 0]$  $2, 2$  $[0, 0, 0, 3, 3, 0]$  $2, 3$  $[3, 3, 0, 0, 0, 0]$  $2, 4$  $[0, 0, 0, 3, 0, 3]$ "NEXT LEVEL?", [6] **> "pi2",clearDenoms(pi2);"u2",clearDenoms(u2);**

**> print("pi",pi);**

"pi2", [1, 3, 0, 0, 0, 0, 0, 0, 0, 0, 0, 0, 2, 2, 0] "u2", [2, 2, 1, 1, 1, 0, 1, 1, 1, 1, 1, 1, 2, 2, 0] "pi",  $\left[\begin{array}{cc} 1 & 1 \\ 4 & 16 \end{array}, \begin{array}{cc} 3 & 1 \\ 16 & 4 \end{array}, \begin{array}{c} 1 & 1 \\ 8 & 8 \end{array}\right]$ 

**> unassign('piv','uv','RkR','BkB'):**

- **> #AK:=evalm((1/2)\*(RK+BK)):**
- **> piv||rk:=clearDenoms(evalm(1/x[1]\*(linsolve(transpose(JK-AK),vector(NK,0),'rr',x)))):#readVec(%);**
- **> uv||rk:=clearDenoms(evalm((1/x[1]\*linsolve(JK-AK,vector(NK,0),'rr',x)))):#readVec(%);**
- $>$  unassign('ax','cx'):for m to NK do ax[m]:=vector(n,0):for j to n do if(evalb(j in choose(n,rk)[m])) then **ax[m][j]:=1 fi od: od:**
- **> picheck:=evalm(add((piv||rk)[cx]\*ax[cx],cx=1..NK)):"picheck",iszero(clearDenoms(picheck)-clearDenoms(pi));**

"picheck", true

**> seq({i,choose(n,2)[i]},i=1..binomial(n,rk));uu:=vector(binomial(n,2),1):**

- $\{1, [1, 2]\}, \{2, [1, 3]\}, \{3, [1, 4]\}, \{4, [1, 5]\}, \{5, [1, 6]\}, \{6, [2, 3]\}, \{7, [2, 4]\}, \{8, [2, 5]\}, \{9, [2, 6]\}, \{10, [3, 4]\},$  $\{11, [3, 5]\}, \{12, [3, 6]\}, \{13, [4, 5]\}, \{14, [4, 6]\}, \{15, [5, 6]\}$
- **> print("pi"||rk,piv||rk);print("u"||rk,uv||rk);**
- **> for i from rk-1 to 1 by -1 do**   $piv||i:=map(simplify,piV(piv||(i+1),i+1))$ ;uv $||i:=map(simplify,uv(uv||(i+1),i+1))$ ;
- **> print("pi"||i,piv||i);print("u"||i,uv||i);**
- **> RkR:=sympow(R,i);BkB:=sympow(B,i);JKJ:=sympow(J,i):AKA:=evalm((1/2)\*(RkR+BkB)):**
- **> print(iszero(multiply(JKJ-AKA,uv||i)));print(iszero(multiply(piv||i,JKJ-AKA)));od:**

```
"pi2", [1, 3, 0, 0, 0, 0, 0, 0, 0, 0, 0, 0, 2, 2, 0]
"u2", [2, 2, 1, 1, 1, 0, 1, 1, 1, 1, 1, 1, 1, 2, 2, 0]
             "pi1", [4, 1, 3, 4, 2, 2]
              "u1", [1, 1, 1, 1, 1, 1]true
```
true

**> for i from rk to 1 by -1 do** 

- **> RkR:=sympow(R,i);BkB:=sympow(B,i);JKJ:=sympow(J,i):AKA:=evalm((1/2)\*(RkR+BkB)):NA:=binomial(n,i):**
- **> piv||i:=clearDenoms(evalm(1/x[1]\*(linsolve(transpose(JKJ-AKA),vector(NA,0),'rr',x))));**
- **> print("pi"||i,piv||i);**
- **> if(i<rk) then X:=map(simplify,piV(piv||(i+1),i+1));print("PI",X);print(iszero(multiply(X,JKJ-AKA)));fi;**
- **> uv||i:=clearDenoms(evalm((1/x[1]\*linsolve(JKJ-AKA,vector(NA,0),'rr',x))));**
- **> print("u"||i,uv||i);**
- $>$  if(i<rk) then Y:=map(simplify,uV(uv||(i+1),i+1,pi));

## **> print("U",Y);print(iszero(multiply(JKJ-AKA,Y)));fi; od:**

**> for kr to rk do**

**> G1[kr]:=evalm(add(sympow(QQ[k],kr),k=1..grp)/grp):**

**> od;**

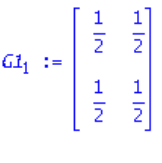

 $\mathit{GL}_2\ :=\ [1]$ 

**> print(TRACEMAT);**

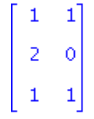

**>**